# Learning an Interactive Segmentation System

Hannes Nickisch Max Planck Institute for Biological Cybernetics Spemannstr. 38, 72076 Tübingen, Germany

hn@tue.mpg.de

Pushmeet Kohli Microsoft Research Cambridge 7 J J Thomson Avenue, Cambridge, CB3 0FB

pkohli@microsoft.com

Carsten Rother Microsoft Research Cambridge 7 J J Thomson Avenue, Cambridge, CB3 0FB

carrot@microsoft.com

### Abstract

*Many successful applications of computer vision to image or video manipulation are interactive by nature. However, parameters of such systems are often trained neglecting the user. Traditionally, interactive systems have been treated in the same manner as their fully automatic counterparts. Their performance is evaluated by computing the accuracy of their solutions under some fixed set of user interactions. This paper proposes a new evaluation and learning method which brings the user in the loop. It is based on the use of an active robot user - a simulated model of a human user. We show how this approach can be used to evaluate and learn parameters of state-of-the-art interactive segmentation systems. We also show how simulated user models can be integrated into the popular max-margin method for parameter learning and propose an algorithm to solve the resulting optimisation problem.*

### 1. Introduction

Problems in computer vision are known to be extremely hard, and very few fully automatic vision systems exist which have been shown to be accurate and robust under all sorts of challenging inputs. These conditions in the past had made sure that most vision algorithms were confined to the laboratory environment. The last decade, however, has seen computer vision finally come out of the research lab and into the real world consumer market. This great sea change has occurred primarily on the back of the development of a number of interactive systems which have allowed users to help the vision algorithm to achieve the correct solution by giving hints. Some successful examples are systems for image and video manipulation, and interactive 3D reconstruction tasks. Image stitching and interactive image segmentation are two of the most popular applications in this area. Understandably, interest in interactive vision system

has grown in the last few years, which has led to a number of workshops and special sessions in vision, graphics, and user-interface conferences  $<sup>1</sup>$  $<sup>1</sup>$  $<sup>1</sup>$ .</sup>

The performance of an interactive system strongly depends on a number of factors, one of the most crucial being the user. This user dependence makes interactive systems quite different from their fully automatic counterparts, especially when it comes to learning and evaluation. Surprisingly, there has been little work in computer vision or machine learning devoted to *learning* interactive systems. This paper tries to bridge this gap.

We choose interactive image segmentation to demonstrate the efficacy of the ideas presented in the paper. However, the theory is general and can be used in the context of any interactive system. Interactive segmentation aims to separate a part of the image (an object of interest) from the rest. It is treated as a classification problem where each pixel can be assigned one of two labels: foreground (fg) or background (bg). The interaction comes in the form of sets of pixels marked by the user by help of brushes to belong either to fg or bg. We will refer to each user interaction in this scenario as a *brush stroke*.

This work addresses two questions: (1) How to evaluate any given interactive segmentation system? and (2) How to learn the *best* interactive segmentation system? Observe that the answer to the first question gives us an answer to the second. One may imagine a learning algorithm generating a number of possible segmentation systems. This can be done, for instance, by changing parameter values of the segmentation algorithm. We can then evaluate all such systems, and output the best one.

We demonstrate the efficacy of our evaluation methods by learning the parameters of the state-of-the-art system for interactive image segmentation and its variants. We then go further, and show how the max-margin method for learning parameters of fully automated structured prediction models

<span id="page-0-0"></span><sup>&</sup>lt;sup>1</sup>e.g. ICV07, and NIPS09

can be extended to do learning with the user in the loop. To summarize, the contributions of this paper are: (1) The study of the problems of evaluating and learning interactive systems. (2) The proposal and use of a user model for evaluating and learning interactive systems. (3) The first thorough comparison of state-of-the-art segmentation algorithms under an explicit user model. (4) A new algorithm for max-margin learning with user in the loop.

Organization of the paper In Section [2,](#page-1-0) we discuss the problem of system evaluation. In Section [3,](#page-2-0) we give details of our problem setting, and explain the segmentation systems we use for our evaluation. Section [4](#page-4-0) explains the naïve line-search method for learning segmentation system parameters. In Section [5,](#page-6-0) we show how the max-margin framework for structured prediction can be extended to handle interactions, and show some basic results. The conclusions are given in Section [6.](#page-7-0)

### <span id="page-1-0"></span>2. Evaluating Interactive Systems

Performance evaluation is one of the most important problems in the development of real world systems. There are two choices to be made: (1) The data sets on which the system will be tested, and (2) the quality or accuracy measure. Traditional computer vision and machine learning systems are evaluated on preselected training and test data sets. For instance, in automatic object recognition, one minimizes the number of misclassified pixels on datasets such as PASCAL VOC [\[7\]](#page-8-0).

In an interactive system, these choices are much harder to make because of the presence of an active user in the loop. Users behave differently, prefer different interactions, may have different error tolerances, and may also learn over time. The true objective function of an interactive system – although intuitive – is hard to express analytically: The user wants to achieve a satisfying result easily and quickly. We will now discuss a number of possible solutions, some of which, are well known in the literature.

### 2.1. Static User Interactions

This is one of the most commonly used methods in papers on interactive image segmentation [\[4,](#page-8-1) [18,](#page-8-2) [6\]](#page-8-3). It uses a fixed set of user-made interactions (brush strokes) associated with each image of the dataset. These strokes are mostly chosen by the researchers themselves and are encoded using image trimaps. These are pixel assignments with foreground, background, and unknown labels (see Figure [2b\)](#page-4-1). The system to be evaluated is given these trimaps as input and their accuracy is measured by computing the Hamming distance between the obtained result and the ground truth. This scheme of evaluation does not consider how users may change their interaction by observing the current segmentation results. Evaluation and learning methods which work with a fixed set of interactions will be referred to as *static* in the rest of the paper.

Although the static evaluation method is easy to use, it suffers from a number of problems: (1) The fixed interactions might be very different from the ones made by actual users of the system. (2) Different systems prefer different type of user hints (interaction strokes) and thus a fixed set of hints might not be a good way of comparing two competing segmentation systems. For instance, geodesic distance based approaches [\[3,](#page-8-4) [9,](#page-8-5) [18\]](#page-8-2) prefer brush strokes which are equidistant from the segmentation boundary as opposed to graph cuts based approaches [\[5,](#page-8-6) [16\]](#page-8-7). (3) The evaluation does not take into account how the accuracy of the results improves with more user strokes. For instance, one system might only need a single user interaction to reach the ground truth result, while the other might need many interactions to get the same result. Still, both systems will have equal performance under this scheme. These problems of static evaluation make it a poor tool for judging the relative performance of newly proposed segmentation system.

#### 2.2. User Studies

A user study involves the system being given to a group of participants who are required to use it to solve a set of tasks. The system which is easiest to use and yields the correct segmentation in the least amount of time is considered the best. Examples are [\[13\]](#page-8-8) where a full user study has been done, or [\[3\]](#page-8-4) where an advanced user has done with each system the optimal job for a few images.

While overcoming most of the problems of a static evaluation, we have introduced new ones: (1) User studies are expensive and need a large number of participants to be of statistical significance. (2) Participants need to be given enough time to familiarize themselves with the system. For instance, an average driver steering a Formula 1 car for the first time, might be no faster than with a normal car. However, after gaining experience with the car, one would expect the driver to be much faster. (3) Each system has to be evaluated independently by participants, which makes it infeasible to use this scheme in a learning scenario where we are trying to find the optimal parameters of the segmentation system among thousands or millions of possible ones.

#### 2.3. Evaluation using Crowdsourcing

Crowdsourcing has attracted a lot of interest in the machine learning and computer vision communities. This is primarily due the success of a number of money [\[19\]](#page-8-9), reputation [\[24\]](#page-8-10), and community [\[17\]](#page-8-11) based incentive schemes for collecting training data from users on the web. Crowdsourcing has the potential to be an excellent platform for evaluating interactive vision systems such as those for image segmentation. One could imagine asking Mechanical

| Method          | user<br>in loop | user can<br>learn | inter-<br>action | effort<br>model | parameter<br>learning | time | price     |
|-----------------|-----------------|-------------------|------------------|-----------------|-----------------------|------|-----------|
| User model      | ves             | ves               | ves              | ves             | this paper            | fast | low       |
| Crowd sourcing  | ves             | ves               | ves              | ves             | conceivable           | slow | a bit     |
| User study      | ves             | ves               | ves              | ves             | infeasible            | slow | very high |
| Static learning | no              | no                | no               | no              | used so far           | fast | very low  |

<span id="page-2-1"></span>Table 1: Comparison of methods for interactive learning.

Turk [\[1\]](#page-8-12) users to cut out different objects in images with different systems. The one requiring the least number of interactions on average might be considered the best. However, this approach too, suffers from a number of problems such as fraud prevention. Furthermore, as in user-studies, this cannot be used for learning in light of thousands or even millions of systems.

### 2.4. Evaluation with an Active User Model

In this paper we propose a new evaluation methodology which overcomes most of the problems described above. Instead of using a fixed set of interactions, or an army of human participants, our method only needs a model of user interactions. This model is a simple algorithm which – given the current segmentation, and the ground truth – outputs the next user interaction. This user model can be coded up using simple rules, such as "give a hint in the middle of the largest wrongly labelled region in the current solution", or alternatively, can be learnt directly from the interaction logs obtained from interactive systems deployed in the market. There are many similarities between the problem of learning a user model and the learning of an agent policy in reinforcement learning. Thus, one may exploit reinforcement learning methods for this task. Pros and cons of evaluation schemes are summarized in Table [1.](#page-2-1)

### <span id="page-2-0"></span>3. Image Segmentation: Problem Setting

#### 3.1. The Database

We use the publicly available GrabCut database of 50 images, in which ground truth segmentations are known [\[2\]](#page-8-13). In order to perform large scale testing and comparison, we down-scaled all images to have a maximum size of  $241 \times 161$  $241 \times 161$ , while keeping the original aspect ratio<sup>2</sup>. For each image, we created two different static user inputs: (1) A "static trimap" computed by dilating and eroding the ground truth segmentation by 7 pixels<sup>[3](#page-2-3)</sup>. (2) A "static brush" consisting of a few user made brush strokes which very roughly indicate foreground and background. We used on average about 4 strokes per image. (The magenta and cyan strokes in Fig. [2c](#page-4-2) give an example). All this data is visualized in

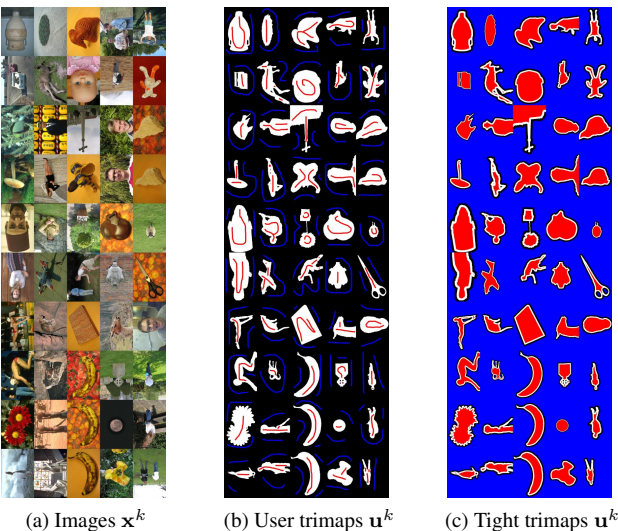

(a) Images  $\mathbf{x}^k$ 

 $k$  (c) Tight trimaps  $\mathbf{u}^k$ 

<span id="page-2-4"></span>Figure 1: As detailed in the paper, we took the 50 GrabCut images [\[2\]](#page-8-13) with given ground truth segmentations (coded as black/white). We considered two kinds of user inputs (codes as red/blue) : User defined strokes and tight trimaps generated by eroding the groundtruth segmentation. The user strokes where drawn by only looking at the ground truth segmentation  $y^k$  and ignoring the image  $x^k$ .

Figure [1.](#page-2-4) Note, in Sec. [3.3](#page-3-0) we will describe a third "dynamic trimap" called the *robot user* where we simulate the user.

#### <span id="page-2-5"></span>3.2. The Segmentation Systems

We now describe 4 different interactive segmentation systems we use in the paper. These are: "GrabCutSimple(GCS)", "GrabCut(GC)", "GrabCutAdvanced(GCA)", "GeodesicDistance" (GEO).

GEO is a very simple system. We first learn Gaussian Mixture Model (GMM) based color models for fg/bg from user made brush strokes. We then simply compute the shortest path in the likelihood ratio image as described in [\[3\]](#page-8-4) to get a segmentation.

The other three systems all built on graph cut. They all work by minimizing the energy function:

<span id="page-2-6"></span>
$$
E(\mathbf{y}) = \sum_{p \in \mathcal{V}} E_p(y_p) + \sum_{(p,q) \in \mathcal{E}} E_{pq}(y_p, y_q)
$$
 (1)

Here  $(V, E)$  is an undirected graph whose nodes correspond to pixels,  $y_p \in \{0, 1\}$  is the segmentation label of image pixel p with color  $x_p$ , where 0 and 1 correspond to the background and the foreground respectively. We define  $(V, E)$  to be an 8-connected 2D grid graph.

The unary terms are computed as follows. A probabilistic model is learnt for the colors of background  $(y_p = 0)$ 

<span id="page-2-2"></span><sup>2</sup>We confirmed by visual inspection that the quality of segmentation results is not affected by this down-scaling operation.

<span id="page-2-3"></span><sup>&</sup>lt;sup>3</sup>This kind of input is used by most systems for both comparison to competitors and learning of parameters, e.g. [\[4,](#page-8-1) [18\]](#page-8-2).

and foreground  $(y_p=1)$  using two different GMMs  $Pr(x|0)$ and Pr(x|1).  $E_p(y_p)$  is then computed as  $-\log(\Pr(x_p|y_p))$ where  $x_p$  contains the three color channels of pixel p. An important concept of GrabCut [\[16\]](#page-8-7) is to update the color models based on the whole segmentation. In practice we use a few iterations.

The pairwise term incorporates both an Ising prior and a contrast-dependent component and is computed as

$$
E_{pq}(y_p, y_q) = \frac{|y_q - y_p|}{\text{dist}(p, q)} \left( w_i + w_c \exp \left[ -\beta ||x_p - x_q||^2 \right] \right)
$$

where  $w_i$  and  $w_c$  are weights for the Ising and contrast-dependent pairwise terms respectively, and  $\beta = 0.5 \cdot w_{\beta} / (\|x_p - x_q\|^2)$  is a parameter, where  $\langle \cdot \rangle$ denotes expectation over an image sample [\[16\]](#page-8-7). We can scale  $\beta$  with the parameter  $w_{\beta}$ .

To summarize, the models have two linear free parameters:  $w_i, w_c$  and a single non-linear one:  $w_\beta$ . The system GC minimizes the energy defined above, and is pretty close to the original GrabCut system [\[16\]](#page-8-7). GrabCutSimple(GCS) is a simplified version, where color models (and unary terms) are fixed up front; they are learnt from the initial user brush strokes (see Sec. [3.2\)](#page-2-5) only. GCS will be used in max-margin learning and to check the active user model, but it is not considered as a practical system.

Finally, "GrabCutAdvanced(GCA)" is an advanced GrabCut system performing considerably better than GC. Inspired by recent work [\[14\]](#page-8-14), foreground regions are 4 connected to a user made brush stroke to avoid deserted foreground islands. Unfortunately, such a notion of connectivity leads to an NP-hard problem and various solutions have been suggested [\[23,](#page-8-15) [15\]](#page-8-16). However, all these are either very slow and operate on super-pixels [\[15\]](#page-8-16) or have a very different interaction mechanism [\[23\]](#page-8-15). We simply remove deserted foreground islands in a postprocessing step.

#### <span id="page-3-0"></span>3.3. The Robot User

We now describe the different active user models tested and deployed by us. Given the ground truth segmentation  $y<sup>k</sup>$  and the current segmentation solution y, the active user model is a policy  $s: (\mathbf{x}^k, \mathbf{y}^k, \mathbf{u}^{k,t}, \mathbf{y}) \mapsto \mathbf{u}^{k,t+1}$  which specifies which brush stroke to place next. Here,  $\mathbf{u}^{k,t}$  denotes the user interaction history of image  $x^k$  up to time t. We have investigated various options for this policy: (1) Brush strokes at random image positions. (2) Brush strokes in the middle of the wrongly labelled region (center). For the second strategy, we find the largest connected region of the binary mask, which is given by the absolute difference between the current segmentation and ground truth. We then mark a circular brush stroke at the pixel which is inside this region and furthest away from the boundary. This is motivated by the observation that users tend to find it hard to mark pixels at the boundary of an object because they have to be very precise.

We also tested user models which took the segmentation algorithm explicitly into account. This is analogous to users who have learnt how the segmentation algorithm works and thus interact with it accordingly. We consider the user model which marks a circular brush stroke at the pixel (1) with the lowest min marginal (sensit). (2) which results in the largest change in labeling (roi size). (3) which decreases the Hamming error by the biggest amount (Hamming). We consider each pixel as the circle center and choose the one where the Hamming error decreases most (Hamming). This is very expensive, but in some respects is the best solution<sup>[4](#page-3-1)</sup>. "Hamming" acts as a very "advanced user", who knows exactly which interactions (brush strokes) will reduce the error by the largest amount. It is quite questionable that a user is actually able to find the optimal position, and a user study might be needed. On the other hand, the "centre" user model behaves as a "novice user".

Fig. [2c](#page-4-2) shows the result of a robot user interaction, where cyan and magenta are the initial fixed brush strokes (called "static brush trimap"), and the red and blue dots are the robot user interactions. The robot sets brushes of a maximum fixed size (here 4 pixel radius). Apart from the true object boundary, the maximum brushes size is used. At the boundary, the brush size is scaled down, in order to avoid that the brush straddles the boundary.

Fig. [2d](#page-4-3) shows the performance of the 5 different user models (robot users) over a range of 20 brushes. Here we used the GCS system, since it is computationally infeasible to apply the (sensit; roi; Hamming) user models on other interaction systems. GCS can be used because it allows efficient computation of solutions. It does this by recycling computation when doing the optimization [\[11\]](#page-8-17). In the other systems, this is not possible, since unaries change with every brush stroke, and hence we have to treat the system as a black box.

As expected, the random user performs badly. Interestingly the robot users minimizing the energy (roi, sensit) also perform badly. Both "Hamming" and "centre" are considerably better than the rest. It is interesting to note that "centre" is actually only marginally worse than "Hamming". It has to be said that for other systems, e.g. GEO this conclusion might not hold, since e.g. GEO is much sensitive to the location of the brush stroke than a system based on graph cut, as [\[18\]](#page-8-2) has shown. To summarize, "centre" is the robot user strategy which simulates a "novice user" and is computational feasible, since it does not look at the underlying system at all. Also, "centre" performed for GCS nearly the same as the optimal strategy "Hamming". Hence, for the

<span id="page-3-1"></span><sup>&</sup>lt;sup>4</sup>Note, one could do even better by looking at two or more brushes after each other and then selecting the optimal one. However, the solution grows exponentially with the number look-ahead steps.

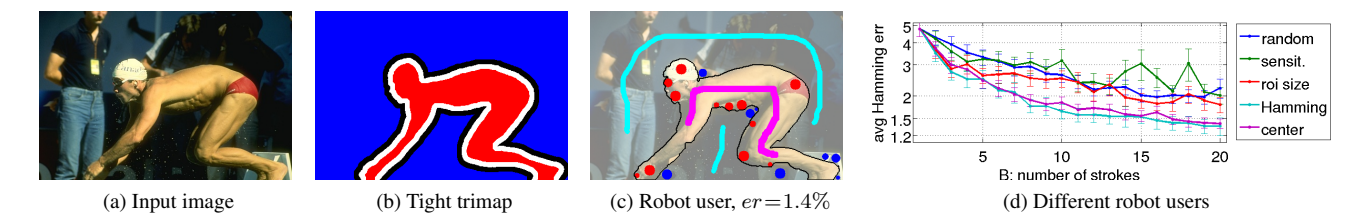

<span id="page-4-1"></span>Figure 2: An image from the database (a), tight trimap (b), robot user (red/blue) started from user scribbles (magenta/cyan) with segmentation (black) after  $B=20$  strokes (c) and segmentation performance comparison of different robot users (d).

rest of the paper we always stick to the user (centre) which we call from here onwards our *robot user*.

#### 3.4. The Error Measure

For a static trimap input there are many different ways for obtaining an error rate, see e.g. [\[4,](#page-8-1) [10\]](#page-8-18). In a static setting, most papers use the number of misclassified pixels (Hamming distance) between the ground truth segmentation and the current result. We call this measure " $er<sub>b</sub>$ ", i.e. Hamming error for brush b. One could do variations, e.g. [\[10\]](#page-8-18) weight distances to the boundary differently, but we have not investigated this here. Fig. [2d](#page-4-3) shows how the Hamming error behaves with each interaction.

For learning and evaluation we need an error metric giving us a single score for the whole interaction. One choice is the "weighted" Hamming error averaged over a fixed number of brush strokes B. In particular we choose the error " $Er$ " as:  $Er = \left[\sum_b f(er_b)\right] / B$  where  $f(er_b) = er_b$ . Note, to ensure a fair comparison between systems, B must be the same number for all systems. Another choice for the quality metric which matches more closely with what the user wants is described as follows. We use a sigmoid function  $f : \mathbb{R}_+ \to [0, c]$  of the form:

<span id="page-4-6"></span>
$$
f(e) = \begin{cases} 0 & er_b \le 1.5\\ c - \frac{c}{(er_b - 0.5)^2} & er_b > 1.5 \end{cases}, \quad c = 5 \quad (2)
$$

Observe that f encodes two facts: all errors below 1.5 are considered negligible and large errors do never weigh more than c. The first reasons of this settings is that visual inspection showed that for most images, an error below 1.5% corresponds to a visually pleasing result. Of course this is highly subjective, e.g. a missing limb from the segmentation of a cow might be an error of 0.5% but is visually unpleasing, or an incorrectly segmented low-contrast area has an error of 2% but is visually not disturbing. The second reason for having a maximum weight of  $c$  is that users do not discriminate between two systems giving large errors. Thus errors of 50% and 55% are equally penalized.

Due to runtime limitations for parameter learning, we do want to run the robot user for not too many brushes (e.g. <span id="page-4-3"></span><span id="page-4-2"></span>maximum of 20 brushes). Thus we start by giving an initial set of brush strokes which are used to learn the colour models. At the same time, we want that most images reach an error level of about 1.5%. When we start with a static brush trimap we get for 68% of images an error rate smaller than 1.5% and for 98% smaller than 2.5%, with the GCA system. We also confirmed that the inital static brush trimap does not affect the learning considerably<sup>[5](#page-4-4)</sup>.

### <span id="page-4-0"></span>4. Interactive Learning by line-search

Systems with few parameters can be trained by simple line (or grid) search. Our systems, GC and GCA, have only 3 free parameters:  $w_c, w_i, w_\beta$ . Line search is done by fixing all but one free parameter  $w_{\phi}$  and simulating the user interaction process for 30 different discrete values  $w_{\phi,i}$  of the free parameter  $w_{\phi}$  over a predefined range. The optimal value  $w^*_{\phi}$  from the discrete set is chosen to minimize the leave-one-out (LOO) estimator of the test error<sup>[6](#page-4-5)</sup>. Not only do we prevent overfitting but we can efficiently compute the Jackknife estimator of the variance [\[25,](#page-8-19) ch. 8.5.1], too. This procedure is done for all parameters in sequence with a sensible starting point for all parameters. We do one sweep only. One important thing to notice is that our dataset was big enough (and our parameter set small enough) as to not suffer from over-fitting. We see this by observing that training and test error rates are virtually the same for all experiments. In addition to the optimal value we obtain the variance for setting this parameter. In rough words, this variance tells us, how important it is to have this particular value. For instance, a high variance means that parameters different from the selected one, would also perform well. Note, since our error function (Eq. [2\)](#page-4-6) is defined for both, trimaps which are static and dynamic, the above procedure can be performed for all three different types of trimaps: "static trimap", "static brush", "dynamic brush".

Table [2](#page-5-0) summaries all the results, and Fig. [3](#page-5-1) illustrates some results during training and test (caption explains de-

<span id="page-4-4"></span><sup>5</sup>We started the learning from no initial brushes and let it run for 60 brush strokes. The learned parameters were similar as with starting from 20 brushes

<span id="page-4-5"></span><sup>&</sup>lt;sup>6</sup>This is number-of-data-point-fold cross validation.

<span id="page-5-2"></span>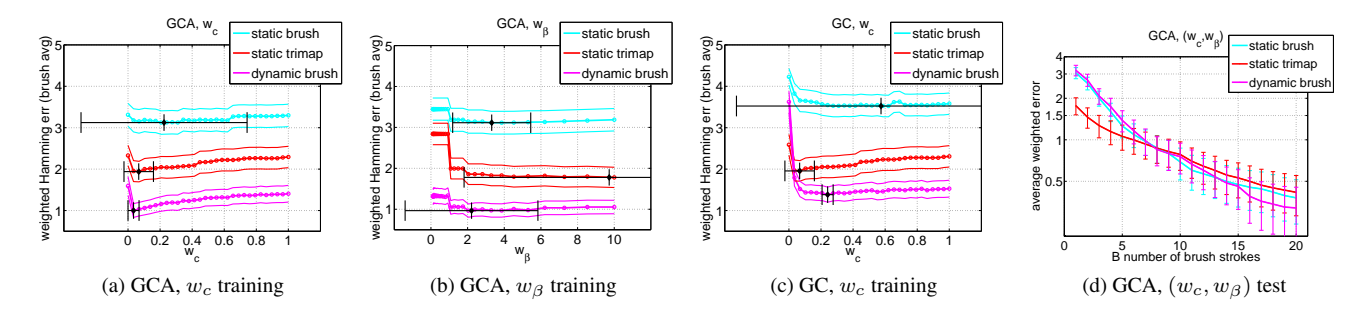

<span id="page-5-1"></span>Figure 3: Line search. We compare 3 different training procedures for interactive segmentation: Static learning from a fixed set of user brushes, static learning from a tight trimap and dynamic learning with a robot user starting from a fixed set of user brushes. Train (a-c): Reweighted Hamming errors ( $\pm$  stdev.) for two segmentation systems (GC/GCA) as a function of two line-search parameters  $(w_c, w_\beta)$ . The optimal parameter is shown along with its Jackknife variance estimate (black horizontal bar). Test (d): Segmentation performance using the optimal parameters  $(w_c^*, w_\beta^*)$  after iterated line search optimisation. Note that the dynamically learnt paramters develop their strength in the course of interaction.

tails of the plots). One can observe that the three different trimaps suggest different optimal parameters for each system, and are differently certain about them. This leads to *key contribution* of this study: A system which is interactive in test time has also to be trained in an interactive way. We see from the test plots that indeed, a system trained with "dynamic trimap" does better than trained with either "static brush" or "static trimap".

Let us look closer at some learnt settings. For system GCA and parameter  $w_c$  (see Table [2](#page-5-0) (first row), and Fig. [3a](#page-5-2) we observe that the optimal value in a dynamic setting is lower (0.03) than in any of the static settings. This is surprising since one would have guessed that the true value of  $w_c$  lies somewhere in between a loose and very tight trimap. Interestingly in [\[18\]](#page-8-2), the authors had learned a parameter by averaging the performance from two static trimaps. From the above study, one might have concluded the static "tight trimap" might give good insights about the choice of parameters. However, when we now consider the training of the parameter  $w_\beta$  in the GCA system, we see that such a conclusion would be wrong, since the "tight trimap" reaches a very different minimum (9.73) than the dynamic trimap  $(2.21)$ .<sup>[7](#page-5-3)</sup> To summarize, conclusions about the optimal parameter setting of an interactive system should be drawn by a large set of interaction and cannot be made by looking solely at a few (here two) static trimaps.

| Trimap                                    | $w_c$                           | $w_i$           | $w_{\beta}$     |
|-------------------------------------------|---------------------------------|-----------------|-----------------|
| dynamic brush $\vert 0.03 \pm 0.03 \vert$ |                                 | $4.31 \pm 0.17$ | $2.21 \pm 3.62$ |
| static trimap                             | $0.07 \pm 0.09$                 | $4.39 \pm 4.40$ | $9.73 + 7.92$   |
| static brush                              | $0.22 \pm 0.52$ $0.47 \pm 8.19$ |                 | $3.31 + 2.13$   |

<span id="page-5-0"></span>Table 2: System GCA. Optimal values  $\pm$  stdev.

For the sake of completeness, we have the same numbers for the GC system in Table [3.](#page-5-4) We see the same conclusions as above. One interesting thing to notice here is that the pairwise terms (esp.  $w_c$ ) are chosen higher than in GCA. This is expected, since without post-processing a lot of isolated islands may be present which are far away from the true boundary. So post-processing automatically removes these islands. The effect is that in GCA the pairwise terms can now concentrate on modeling the smoothness on the boundary correctly. However, in GC the pairwise terms have to additionally make sure that the isolated regions are removed (by choosing a higher value for the pairwise terms) in order to compensate for the missing post-processing step.

| Trimap                                    | $w_{c}$         | $w_i$           | $w_{\beta}$     |
|-------------------------------------------|-----------------|-----------------|-----------------|
| dynamic brush $\vert 0.24 \pm 0.03 \vert$ |                 | $4.72 \pm 1.16$ | $1.70 \pm 1.11$ |
| static trimap                             | $0.07 \pm 0.09$ | $4.39 \pm 4.40$ | $4.85 \pm 6.29$ |
| static brush                              | $0.57 \pm 0.90$ | $5.00 \pm 0.17$ | $1.10 + 0.96$   |

<span id="page-5-4"></span>Table 3: System GC. Optimal values  $\pm$  stdev.

It is interesting to note that for the error metric  $f(er_b)$  =  $er<sub>b</sub>$ , we get slightly different values, see Table [4.](#page-6-1) For instance, we see that  $w_c = 0.07 \pm 0.07$  for GCA with our active user. This is not too surprising, since it says that larger errors are more important (this is what  $f(er_b) = er_b$  does). Hence, it is better to choose a larger value of  $w_c$ .

In Figure [3d](#page-5-1) of the paper we plot the actual segmentation error  $f(er_b)$  and not the error measure  $\sum_{b=1}^{B} f(er_b)$ for  $f(er_b) = sigmoid(er_b)$ . In Table [4,](#page-6-1) we have collected all final error measure values. It is visible from the table that the dynamically adjusted parameters only perform better in terms of the instantaneous error but not in terms of the cumulative error measure.

In order to get a complete picture, we provide the full set of plots for the line search experiments. We report re-

<span id="page-5-3"></span> $7$ Note, the fact that the uncertainty of the "tight trimap" learning is high, gives an indication that this value can not be trusted very much.

|                                                 | static brush                                                              | static trimap                                             | dynamic brush     |
|-------------------------------------------------|---------------------------------------------------------------------------|-----------------------------------------------------------|-------------------|
| $f(er_b) = sigmoid(er_b)$ [shown]               | $\vert 0.379 \pm 0.134 \vert 0.416 \pm 0.135 \vert 0.321 \pm 0.132 \vert$ |                                                           |                   |
| $f(er_b) = sigmoid(er_b), \quad \sum_b f(er_b)$ |                                                                           | $0.984 \pm 0.165$   $0.820 \pm 0.173$   $1.007 \pm 0.163$ |                   |
| $f(er_b)=er_b$                                  | $1.191 \pm 0.072$                                                         | $1.232 \pm 0.071$                                         | $1.160 \pm 0.074$ |
| $f(er_b) = er_b, \quad \sum_b f(er_b)$          | $1.564 \pm 0.103$                                                         | $1.422 \pm 0.084$                                         | $1.610 \pm 0.115$ |

<span id="page-6-1"></span>Table 4: System GCA. Optimal values  $\pm$  stdev.

sults for the two systems GCA and GC on three parameters  $w_c$ ,  $w_i$  and  $w_\beta$  and two error weighting functions  $f(er_b)$  in Figures [6](#page-9-0) and [7.](#page-10-0)

Novice vs Advanced User When comparing different interactive systems, we have to decide, whether the system is designed for an advanced or a novice user.

In a user study, one has full control over selecting advanced or novice users. This can be done by changing the amount of introduction given to the participants. However, this process is lengthy and therefore infeasible for learning.

In our robot user paradigm, we can simulate users with different levels of experience. We run the (center) user model to simulate a novice user and evaluate four different systems. The results are shown in Fig. [4.](#page-6-2) The order of the methods is as expected, GCA is best, followed by GC, then GCS, and GEO. GEO performs badly since it does no smoothing at the boundary, compared to the other systems.

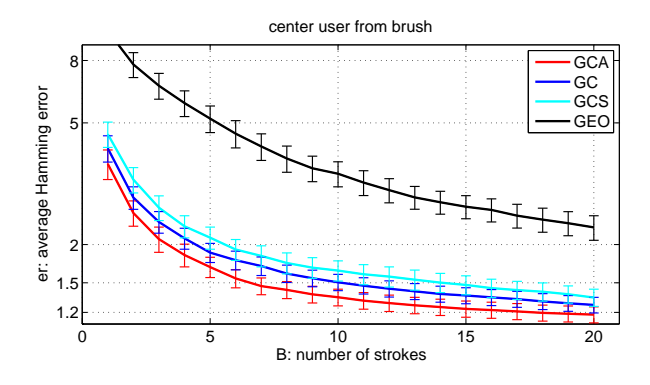

<span id="page-6-2"></span>Figure 4: *System comparison*: Segmentation performance comparison between 4 different systems: GCA, GC, GCS and GEO using the robot user started from initial user brushes.

### <span id="page-6-0"></span>5. Interactive Max-margin Learning

The grid-search method used in Section [4](#page-4-0) can be used for learning models with few parameters only. Max-margin methods deal which models containing large numbers of parameters and have been used extensively in computer vision. However, they work with static training data and cannot be used with an active user model. In this Section, we show how the traditional max-margin parameter learning algorithm can be extended to incorporate an active user.

#### 5.1. Static SVMstruct

Our exposition builds heavily on [\[20\]](#page-8-20) and the references therein. The SVMstruct framework [\[22\]](#page-8-21) allows to adjust linear parameters w of the segmentation energy  $E_{\mathbf{w}}(\mathbf{y}, \mathbf{x})$  (Eq. [1\)](#page-2-6) from a given training set  $\{\mathbf{x}^k, \mathbf{y}^k\}_{k=1..K}$ of K images  $\mathbf{x}^k \in \mathbb{R}^n$  and ground truth segmentations<sup>[8](#page-6-3)</sup>  $y \in \mathcal{Y} := \{0,1\}^n$  by balancing between empirical risk  $\sum_k \Delta(\mathbf{y}^k, f(\mathbf{x}^k))$  and regularisation by means of a trade-off parameter C. A (symmetric) loss function<sup>[9](#page-6-4)</sup>  $\Delta$  :  $\mathcal{Y} \times$  $\mathcal{Y} \to \mathbb{R}_+$  measures the degree of fit between two segmentations  $y$  and  $y^*$ . The current segmentation is given by  $y^* = \arg \min_{y} E_{\mathbf{w}}(y, x)$ . We can write the energy function as an inner product between feature functions  $\psi_i(\mathbf{y}, \mathbf{x})$ and our parameter vector w:  $E_{\mathbf{w}}(\mathbf{y}, \mathbf{x}) = \mathbf{w}^{\top} \psi(\mathbf{y}, \mathbf{x}).$ With the two shortcuts  $\delta \psi_{\mathbf{y}}^k = \psi(\mathbf{x}^k, \mathbf{y}) - \psi(\mathbf{x}^k, \mathbf{y}^k)$  and  $\ell_{\mathbf{y}}^k = \Delta(\mathbf{y}, \mathbf{y}^k)$ , the margin rescaled objective [\[21\]](#page-8-22) reads

<span id="page-6-5"></span>
$$
\min_{\boldsymbol{\xi} \ge \mathbf{0}, \mathbf{w}} \qquad o(\mathbf{w}) := \frac{1}{2} ||\mathbf{w}||^2 + \frac{C}{K} \mathbf{1}^\top \boldsymbol{\xi} \tag{3}
$$
\n
$$
\text{s.t.} \quad \min_{\mathbf{y} \in \mathcal{Y} \setminus \mathbf{y}^k} \left\{ \mathbf{w}^\top \delta \boldsymbol{\psi}_\mathbf{y}^k - \ell_\mathbf{y}^k \right\} \ge -\xi_k \qquad \forall k.
$$

In fact, the convex function  $o(\mathbf{w})$  can be rewritten as a sum of a quadratic regulariser and a maximum over an exponentially sized set of linear functions each corresponding to a particular segmentation y. Which energy functions fit under the umbrella of SVMstruct? In principle, in the cutting-planes approach [\[22\]](#page-8-21) to solve Eq. [3,](#page-6-5) we only require efficient and exact computation of  $\arg\min_{\mathbf{v}} E_{\mathbf{w}}(\mathbf{y})$ and  $\arg \min_{\mathbf{y} \neq \mathbf{y}^k} E_{\mathbf{w}}(\mathbf{y}) - \Delta(\mathbf{y}, \mathbf{y}^k)$ . For the scale of images i.e.  $n > 10^5$ , submodular energies of the form  $E_{\mathbf{w}}(\mathbf{y}) = \mathbf{y}^\top \mathbf{F} \mathbf{y} + \mathbf{b}^\top \mathbf{y}, F_{ij} \geq 0, b_i \in \mathbb{R}$  allow for efficient minimisation by graph cuts. As soon as we include connectivity constraints as in Eq. [1,](#page-2-6) we can only approximately train the SVMstruct. However some theoretical properties seem to carry over empirically [\[8\]](#page-8-23).

#### 5.2. Dynamic SVMstruct with "Cheating"

The SVMstruct does not capture the user interaction part. Therefore, we add a third term to the objective that measures the amount of *user interaction*  $\iota$  where  $\mathbf{u}^k \in \{0,1\}^n$ is a binary image indicating whether the user provided the label of the corresponding pixel or not. One can think of  $\mathbf{u}^k$ as a partial solution fed into the system by the user brush strokes. In a sense  $\mathbf{u}^k$  implements a mechanism for the SVMstruct to *cheat*, because only the unlabeled pixels have to be segmented by our  $\arg \min_{\mathbf{y}} E_{\mathbf{w}}$  procedure, whereas the labeled pixels stay clamped. In the optimisation problem, we also have to modify the constraints such that the only segmentations y *compatible* with the interaction  $\mathbf{u}^k$ 

<span id="page-6-4"></span><span id="page-6-3"></span><sup>&</sup>lt;sup>8</sup>We write images of size  $(n_x, n_y, n_c)$  as vectors for simplicity. All involved operations respect the 2d grid structure absent in general n-vectors. <sup>9</sup>We use the Hamming loss  $\Delta_H(\mathbf{y}^*, \mathbf{y}^k) = \mathbf{1}^\top |\mathbf{y}^k - \mathbf{y}^*|$ .

are taken into account. Our modified objective is given by:

<span id="page-7-4"></span>
$$
\min_{\boldsymbol{\xi} \ge \mathbf{0}, \mathbf{w}, \mathbf{u}^k} \qquad o(\mathbf{w}, \mathbf{U}) := \frac{1}{2} \left\| \mathbf{w} \right\|^2 + \frac{C}{K} \mathbf{1}^\top \boldsymbol{\xi} + \iota \tag{4}
$$

$$
\text{sb.t.} \quad \min_{\mathbf{y} \in \mathcal{Y}|_{\mathbf{u}^k} \setminus \mathbf{y}^k} \left\{ \mathbf{w}^\top \delta \psi_{\mathbf{y}}^k - \ell_{\mathbf{y}}^k \right\} \ge -\xi_k \qquad \forall k
$$

$$
\iota \geq \mathbf{a}^{\top} \mathbf{u}^k \qquad \qquad \forall k
$$

For simplicity, we choose the amount of user interaction or cheating  $\iota$  to be the maximal a-reweighted number of labeled pixels  $\iota = \max_k \sum_i a_i |u_i^k|$ , with uniform weights  $a = a \cdot 1$ . Other formulations based on the *average* rather than on the *maximal* amount of interaction proved feasible but less convenient. We denote the set of all user interactions for all K images  $\mathbf{x}^k$  by  $\mathbf{U} = [\mathbf{u}^1, ..., \mathbf{u}^K]$ . The compatible label set  $\mathcal{Y}|_{\mathbf{u}^k} = \{0,1\}^n$  is given by  $\{\hat{\mathbf{y}} \in \mathcal{Y}|u_i^k = 1 \Rightarrow$  $\hat{y}_i = y_i^k$  where  $y^k$  is the ground truth labeling. Note that  $o(\mathbf{w}, \mathbf{U})$  is convex in w for all values of U and efficiently minimisable by the cutting-planes algorithm. However the dependence on  $\mathbf{u}^{k}$  is horribly difficult – we basically have to find the smallest set of brush strokes leading to a correct segmentation. Geometrically, setting one  $u_i^k = 1$  *halves* the number of possible labellings and therefore removes half of the label constraints. The optimisation problem (Eq. [5\)](#page-7-1) can be re-interpreted in two different ways:

Firstly, we can define a modified energy  $E_{\mathbf{w},\mathbf{v}}(\mathbf{y})$  =  $E_{\mathbf{w}}(\mathbf{y}) + \sum_{i \in \mathcal{V}} u_i^k \phi_i(y_i, y_i^k)$  with additional *cheating potentials*  $\phi_i(y_i, y_i^k) := \infty$  for  $y_i \neq y_i^k$  and 0 otherwise allowing to treat the SVMstruct with cheating as an ordinary SVMstruct with modified energy function  $E_{\mathbf{w},\mathbf{v}}(\mathbf{y})$  and extended weight vector  $\tilde{\mathbf{w}} = [\mathbf{w}; \mathbf{u}^1; \dots; \mathbf{u}^K].$ 

A second (but closely related) interpretation starts from the fact that the true label y k can be regarded as a *feature vector* of the image  $x^{k10}$  $x^{k10}$  $x^{k10}$ . Therefore, it is feature selection in a very particular feature space. There is a direct link to multiple kernel learning – a special kind of feature selection.

### 5.3. Optimisation with strategies

We explored two approaches to minimise  $o(\mathbf{w}, \mathbf{U})$ . Based on the discrete derivative  $\frac{\partial o}{\partial \mathbf{U}}$ , we tried coordinate descent schemes. Due to the strong coupling of the variables, only very short steps were possible $11$ . Conceptually, the *process* of optimisation is decoupled from the user interaction process, where removal of already known labels from the cheating does not make sense. At every stage of interaction, a user acts according to a *strategy*  $s : (\mathbf{x}^k, \mathbf{y}^k, \mathbf{u}^{k,t}, \mathbf{y}, \mathbf{w}) \mapsto \mathbf{u}^{k,t+1}$ . The notion of strategy or policy is also at the core of a robot user. In order to capture the sequential nature of the human interaction and

assuming a fixed strategy s, we relax Eq. [4](#page-7-4) to

<span id="page-7-1"></span>
$$
\min_{\boldsymbol{\xi} \ge \mathbf{0}, \mathbf{w}} \qquad o(\mathbf{w}, T) := \frac{1}{2} \left\| \mathbf{w} \right\|^2 + \frac{C}{K} \mathbf{1}^\top \boldsymbol{\xi} + \iota \tag{5}
$$

\n
$$
\text{sh.t.} \quad \min_{\mathbf{y} \in \mathcal{Y} \setminus \mathbf{u}^{k}} \{ \mathbf{w}^{\top} \delta \psi_{\mathbf{y}}^{k} - \ell_{\mathbf{y}}^{k} \} \geq -\xi_{k} \quad \forall k
$$
\n

\n\n $\iota \geq \mathbf{a}^{\top} \mathbf{u}^{k,T}, \quad \mathbf{u}^{k,T} = s^{T} (\mathbf{x}^{k}, \mathbf{y}^{k}, \mathbf{w}) \quad \forall k$ \n

where we denote repeated application of the strategy s by  $s^T(\mathbf{x}^k, \mathbf{y}^k, \mathbf{w}) = \overline{\bigcup_{t=0}^{T-1} s(\mathbf{x}^k, \mathbf{y}^k, \mathbf{u}^{k,t}, \mathbf{w})}$  and by  $\bigcirc$  the function concatenation operator. Note that we still cannot properly optimise Eq. [5.](#page-7-1) However, as a proxy, we develop Eq. [5](#page-7-1) forward by starting at  $t = 0$  with  $\mathbf{u}^{k,0}$ . In every step  $t$ , we interleave the optimisation of the convex objective  $o(\mathbf{w}^t, t)$  and the inclusion of a new user stroke yielding  $w<sup>T</sup>$  as final parameter estimate.

### 5.4. Experiments

We ran our optimisation algorithm with GCS on 5-fold CV train/test splits of the GrabCut images. We used unary potentials (GMM and flux) as well as two pairwise potentials (Ising and contrast) and the center robot user with  $B = 25$  strokes. Fig. [5b](#page-8-24) shows, how the relative weight of the linear parameters varies over time. At the beginning, smoothing (high  $w_i$ ) is needed whereas later, edges are most important (high  $w_c$ ). Also the SVMstruct objective changes. Fig. [5c](#page-8-24) makes clear that the data fit term decreases over time and regularisation increases. However, looking at the test error in Fig. [5a](#page-8-24) (averaged over 5 folds) we see only very little difference between the performance of the initial parameter  $\mathbf{w}^0$  and the final parameter  $\mathbf{w}^T$ . Our explanation is based on the fact that GCS is too simple as it does not include connectivity or unary iterations. In addition to the Gaussian Mixture Model (GMM) based color potentials, we also experimented with flux potentials [\[12\]](#page-8-25) as a second unary term. Figure [5b](#page-8-24) shows one example, where we included a flux unary potential. We get almost identical behavior without flux unaries.

### <span id="page-7-0"></span>6. Conclusion

This paper showed how user interaction models (robot users) can be used to train and evaluate interactive systems. We demonstrated the power of this approach on the problem of parameter learning in interactive segmentation systems. We showed how simple grid search can be used to find good parameters for different segmentation systems under an active user interaction model. We also compared the performance of the static and dynamic user interaction models. With more parameters, the approach becomes infeasible, which naturally leads to the max margin framework.

We introduced an extension to SVMstruct, which allows it to incorporate user interaction models, and showed how to solve the corresponding optimisation problem. However, crucial parts of state-of-the-art segmentation systems

<span id="page-7-2"></span><sup>&</sup>lt;sup>10</sup>In fact, it is probably the most informative feature one can think of. The corresponding predictor is given by the identity function.

<span id="page-7-3"></span><sup>&</sup>lt;sup>11</sup>In the end, we can only safely flip a single pixel  $u_i^k$  at a time to guarantee descent.

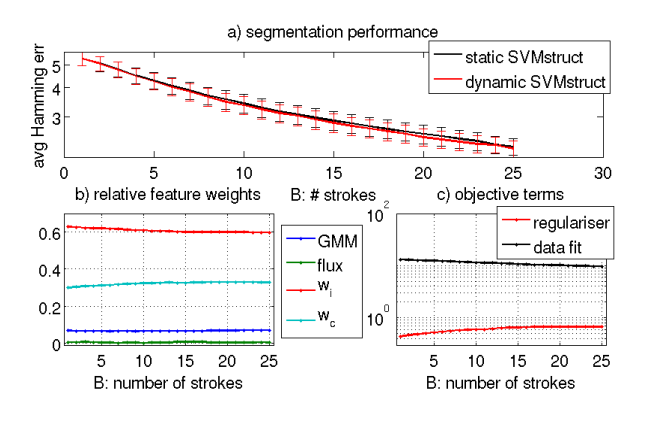

<span id="page-8-24"></span>Figure 5: *Max-margin stat/dyn*: a) Segmentation performance using GCS when parameters are either statically or dynamically learnt. b) Evolution of w during the optimisation. c) Evolution of the first two terms of  $o(\mathbf{w})$ .

include (1) non-linear parameters, (2) higher-order potentials (e.g. enforcing connectivity) and (3) iterative updates of the unary potentials ingredients that cannot be handled directly inside the max-margin framework. In future work, we will try to tackle these challenges to enable learning of optimal interactive systems.

## References

- <span id="page-8-12"></span>[1] Amazon mechanical turk. https://www.mturk.com.
- <span id="page-8-13"></span>[2] Grabcut database. http://research.microsoft.com/en-us/um/ cambridge/projects/visionimagevideoediting/segmentation/ grabcut.htm.
- <span id="page-8-4"></span>[3] X. Bai and G. Sapiro. A geodesic framework for fast interactive image and video segmentation and matting. 2007.
- <span id="page-8-1"></span>[4] A. Blake, C. Rother, M. Brown, P. Perez, and P. Tor. Interactive image segmentation using an adaptive GMMRF model. In *ECCV*, 2004.
- <span id="page-8-6"></span>[5] Y. Boykov and M. Jolly. Interactive graph cuts for optimal boundary and region segmentation of objects in N-D images. 2001.
- <span id="page-8-3"></span>[6] O. Duchenne, J.-Y. Audibert, R. Keriven, J. Ponce, and F. Ségonne. Segmentation by transduction. In *CVPR*, 2008.
- <span id="page-8-0"></span>[7] M. Everingham, L. V. Gool, C. K. I. Williams, J. Winn, and A. Zisserman. The PASCAL Visual Object Classes Challenge. http://www.pascal-network.org/challenges/VOC.
- <span id="page-8-23"></span>[8] T. Finley and T. Joachims. Training structural SVMs when exact inference is intractable. In *ICML*, 2008.
- <span id="page-8-5"></span>[9] L. Grady. Random walks for image segmentation. *PAMI*, 28:1–17, 2006.
- <span id="page-8-18"></span>[10] P. Kohli, L. Ladicky, and P. Torr. Robust higher order potentials for enforcing label consistency. In *CVPR*, 2008.
- <span id="page-8-17"></span>[11] P. Kohli and P. Torr. Efficiently solving dynamic markov random fields using graph cuts. In *ICCV*, 2005.
- <span id="page-8-25"></span>[12] V. Lempitsky and Y. Boykov. Global optimization for shape fitting. In *CVPR*, 2007.
- <span id="page-8-8"></span>[13] Y. Li, J. Sun, C.-K. Tang, and H.-Y. Shum. Lazy snapping. *SIGGRAPH*, 23:303–308, 2004.
- <span id="page-8-14"></span>[14] J. Liu, J. Sun, and H.-Y. Shum. Paint selection. In *SIG-GRAPH*, 2009.
- <span id="page-8-16"></span>[15] S. Nowozin and C. H. Lampert. Global connectivity potentials for random field models. In *CVPR*, 2009.
- <span id="page-8-7"></span>[16] C. Rother, V. Kolmogorov, and A. Blake. Grabcut - interactive foreground extraction using iterated graph cuts. 23(3):309–314, 2004.
- <span id="page-8-11"></span>[17] B. C. Russell, A. Torralba, K. P. Murphy, and W. T. Freeman. Labelme: a database and web-based tool for image annotation. *IJCV*, 77:157–173, 2008.
- <span id="page-8-2"></span>[18] D. Singaraju, L. Grady, and R. Vidal. P-brush: Continuous valued mrfs with normed pairwise distributions for image segmentation. In *CVPR*, 2009.
- <span id="page-8-9"></span>[19] A. Sorokin and D. Forsyth. Utility data annotation with amazon mechanical turk. In *Internet Vision Workshop at CVPR*, 2008.
- <span id="page-8-20"></span>[20] M. Szummer, P. Kohli, and D. Hoiem. Learning CRFs using graph cuts. In *ECCV*, 2008.
- <span id="page-8-22"></span>[21] B. Taskar, V. Chatalbashev, and D. Koller. Learning associative markov networks. In *ICML*, 2004.
- <span id="page-8-21"></span>[22] I. Tsochantaridis, T. Hofmann, T. Joachims, and Y. Altun. Support vector learning for interdependent and structured output spaces. In *ICML*, 2004.
- <span id="page-8-15"></span>[23] S. Vicente, V. Kolmogorov, and C. Rother. Graph cut based image segmentation with connectivity priors. In *CVPR*, 2008.
- <span id="page-8-10"></span>[24] L. von Ahn and L. Dabbish. Labeling images with a computer game. In *SIGCHI*, pages 319–326, 2004.
- <span id="page-8-19"></span>[25] L. Wasserman. *All of Statistics*. Springer, 2004.

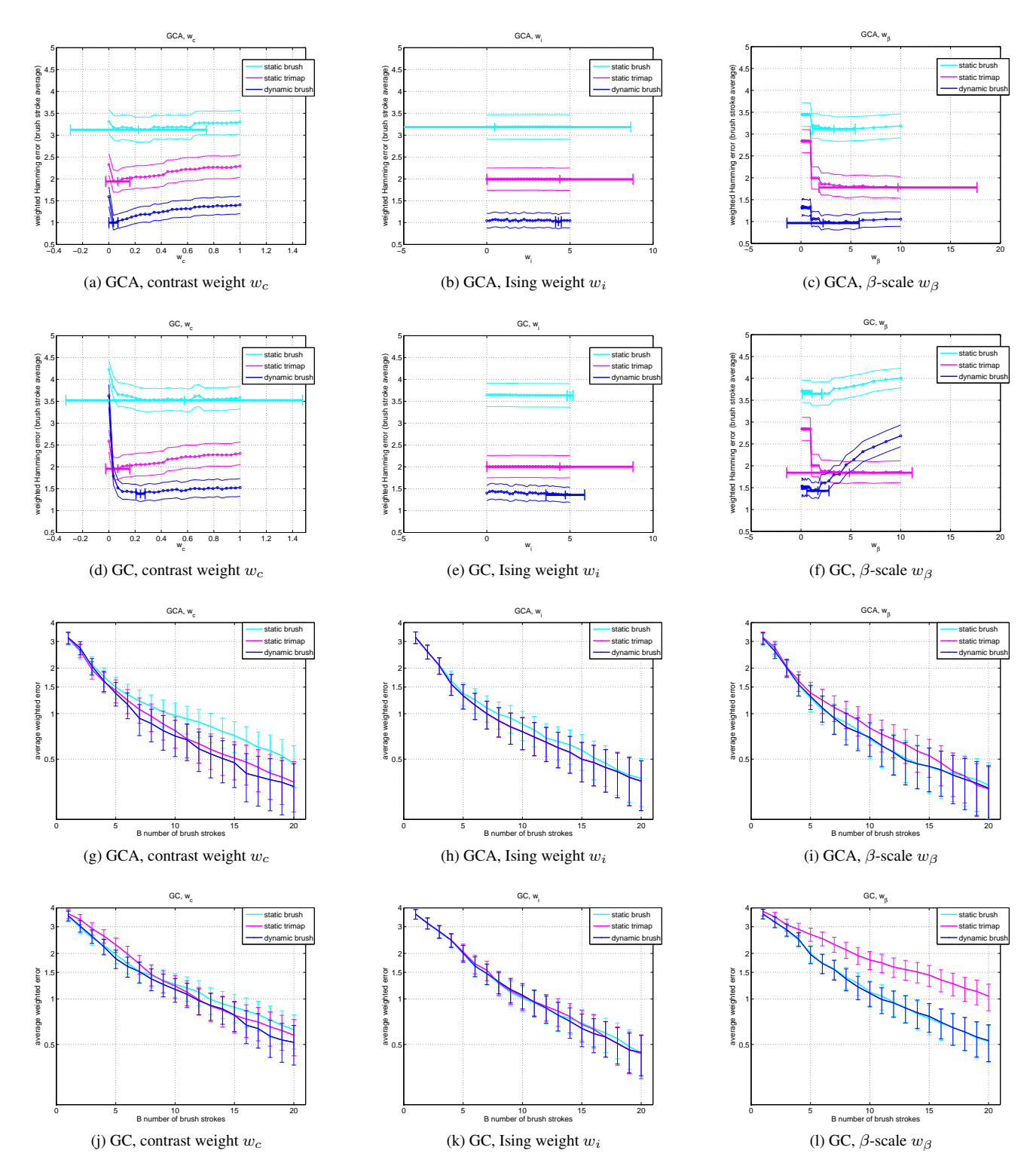

<span id="page-9-0"></span>Figure 6: Learning with grid search (single parameter at a time),  $f(er_b) = sigmoid(er_b)$ , a-f training and g-l testing

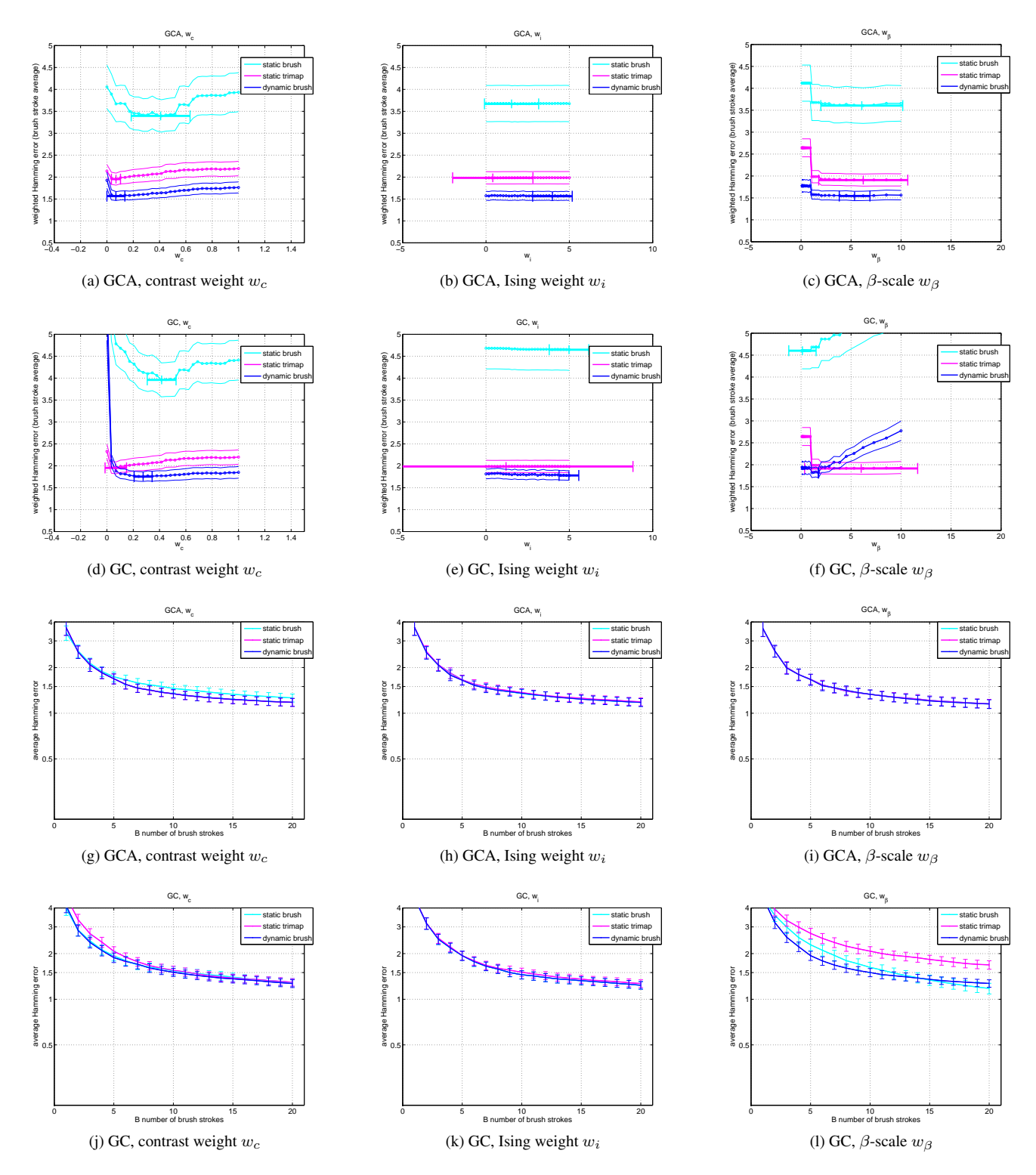

<span id="page-10-0"></span>Figure 7: Learning with grid search (single parameter at a time),  $f(er_b) = er_b$ , a-f training and g-l testing